### Toolskursus: Introduktion til C

Peter Severin Rasmussen

SDU

11. februar 2017

# Plan for i dag

#### Del 1 (klokken 10.15-12.00)

- $\triangleright$  Oversættelse og afvikling af et program
- $\triangleright$  Variable, datatyper og aritmetiske udtryk
- $\blacktriangleright$  Forgreninger
- $\blacktriangleright$  Løkker
- $\blacktriangleright$  Arrays

#### Del 2 (klokken 13.15-16.00)

- $\blacktriangleright$  Funktioner
- $\blacktriangleright$  Strukturer
- $\blacktriangleright$  Pointere ("pegepinde")
- $\blacktriangleright$  Input og output

#### Kodecafe (klokken 16.15-18.00)

# Del 1

Oversættelse og afvikling af et program

```
#include <stdio.h>
```

```
int main() {
    printf("Hello world!\n");
    return 0;
}
```
\$ gcc program.c

\$ ./a.out  $# \leftrightarrow$  Hello world! Oversættelse og afvikling af et program

```
#include <stdio.h>
```

```
int main() {
     printf("Hello world!\langle n'' \rangle;
     return 0;
}
```

```
$ gcc program.c -o program
```
\$ ./program

 $# \leftrightarrow$  Hello world!

Oversættelse og afvikling af et program

```
#include <stdlib.h>
#include <stdio.h>
#include <stdbool.h>
```

```
int main(int argc, char** argv) {
    \ldots // \leq Focus
    return 0;
}
```
Forskelle på C og Java

```
public class Hello {
    public static void main(String args[]) {
        System.out.println("Hello world!");
    }
}
```

```
#include <stdio.h>
int main(int argc, char** argv) {
    printf("Hello world!\n");
    return 0;
}
```

```
Forskelle på C og Java
```

```
public class FizzBuzz {
    public static void main(String args[]) {
        int lower = 1;
         int upper = 100;
        for (int i = lower; i < upper; i^{++}) {
             if (i \ % 3 == 0 || i \ % 5 == 0) {
                 System.out.println(" " + i);
             }
        }
    }
}
\#include \langlestdio.h\rangleint main(int argc, char** argv) {
    int lower = 1;
    int upper = 100;
    for (int i = lower; i < upper; i^{++}) {
         if (i % 3 == 0 || i % 5 == 0) {
            printf(" \sqrt{d} \n\cdot i;
        }
    }
    return 0;
}
```
int n;  $n = 5;$ 

int n;

 $n = 5;$ 

int  $n = 5$ ;

int n;

 $n = 5;$ 

int  $n = 5$ ;

Værdien af n inden  $n = 5$ ?

#### Typer

int, long, char, bool, float, double, size\_t, ...

int  $a = 18$ ; int  $b = 24$ ; int  $c = a + b$ ;

int  $a = 18$ ; int  $b = 24$ ; int  $c = a + b$ ;

bool  $p = true$ ; bool  $q = false;$ bool  $r = p$  &  $q$ ;

int  $a = 18$ ; int  $b = 24$ ; int  $c = a + b$ ;

bool  $p = true$ ; bool  $q = false;$ bool  $r = p$  &  $q$ ;

$$
+, -, *, /, %
$$
  
&&, ||  
==, !=

# Forgreninger

```
int a = 13;
if (a > 10) {
   printf("Success!\n");
}
```
## Forgreninger

```
int a = 13;
bool b = true;if (a < 20 && !b) {
   printf("Success!\n");
} else {
   print('Tail!\n';
}
```
# Forgreninger

}

```
int n = 99;
switch(n) {
    case 97:
    case 98:
         printf("Almost!\n");
         break;
    case 99:
         printf("We are there!\n");
         break;
    case 100:
         printf("We have gone to far!\langle n'' \rangle;
         break;
    default:
         printf("Not of interest!\n");
         break;
```
#### Løkker

```
int a = 5;
int l = 0;
while (a > 1) {
   printf("%d\n\cdot", a);
    a = a / 2;1++;}
printf("%d\n", 1);
```
#### Løkker

```
int a = -5;
do {
    printf("%d\n", a);
    a = a / 2;} while (a > 1);
printf("%d\n", a);
```
#### Løkker

#### for (int i = 0; i < 20; i++) { printf("%d\n", i); }

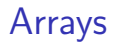

int arr[10];

### Arrays

```
int arr[10];
arr[0] = 17;arr[1] = 25;arr[9] = arr[0] + arr[1];
```
### Arrays

```
int arr[10];
arr[0] = 17;arr[1] = 25;arr[9] = arr[0] + arr[1];int b[] = \{1, 2, 3\};
```
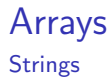

#### char c[] = {'a', 'b', 'c', '\0'};

Arrays **Strings** 

char  $c[] = "abc";$ 

# printf

```
printf("Her er du:\n");
printf("By: \%s\n\cdot, "Odense");
printf("Post nr.: \sqrt{d} \n\cdot", 5000);
printf("Grader: %f °C\n\cdot, 17.3);
```
## printf

```
printf("Her er du:\langle n'' \rangle;
printf("By: \frac{\sqrt{3}}{\sqrt{n}}, "Odense");
printf("Post nr.: \sqrt{d} \n\cdot", 5000);
printf("Grader: %f °C\n\cdot, 17.3);
```
printf("Grader: %.1f  $°C\n\mid$ , 17.3); printf("Procent:  $\frac{\sqrt{03d} \sqrt{\ln}}{\ln}$ , 31);

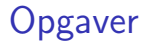

Vi mødes her igen kl. 13.15

# Del 2

```
type func_name(type1 arg1, type2 arg2, ...) {
    ...
    return ...;
}
```

```
type func_name(type1 arg1, type2 arg2, ...) {
    ...
    return ...;
}
int add_one(int x) {
    return x+1;
```

```
}
```

```
int main() {
    printf("Hello world!\n");
    return 0;
}
```

```
int main() {
    printf("Hello world!\n");
    return 0;
}
```

```
void print_hej(void) {
    printf("Hej!\n");
}
```

```
int main() {
    int y = add\_one(41);
    return 0;
}
int add_one(int x) {
    return x+1;
}
```

```
int add_one(int x);
int main() {
    int y = add\_one(41);
    return 0;
}
int add_one(int x) {
    return x+1;
}
```
```
Strukturer ("Structs")
```

```
struct Person {
    char name[16];
    int age;
};
```
Strukturer ("Structs")

# Person name age

```
Strukturer ("Structs")
```

```
struct Person person;
person.name[0] = 'B';person.name[1] = 'o';person.name[2] = 'b';person age = 42;
```

```
Strukturer ("Structs")
```

```
typedef struct Person Person;
```

```
struct Person {
    char name[16];
    int age;
};
```
Person person;

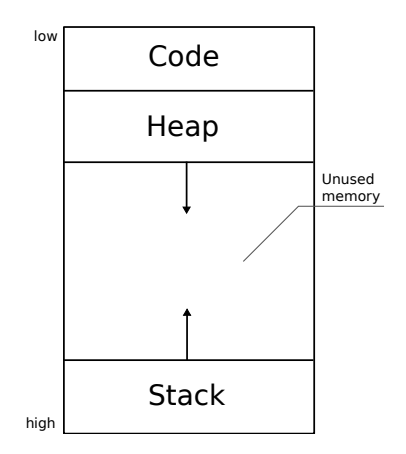

# Person name age

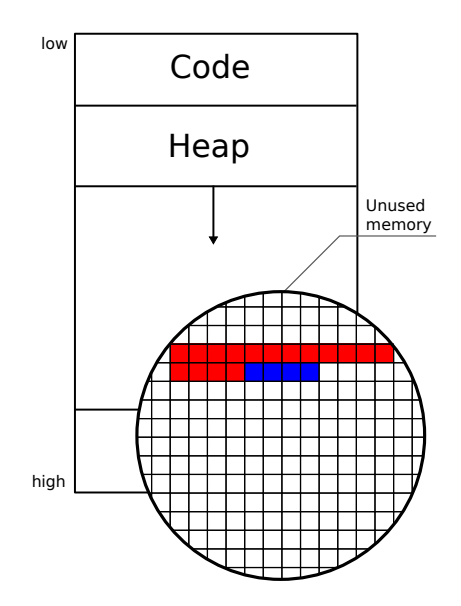

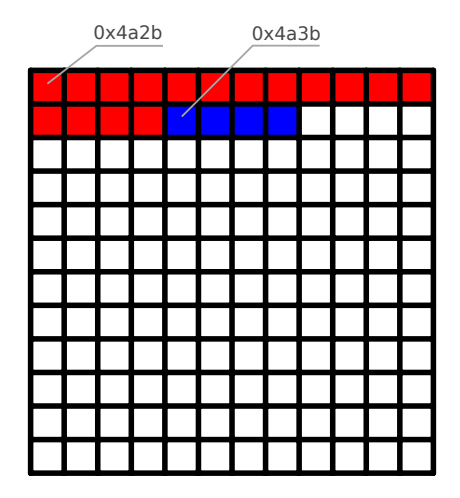

# **Pointers**

$$
int \quad a = 8;
$$
  

$$
int* \quad p = \&a
$$

## **Pointers**

int  $a = 8$ ; int\*  $p = \&a$ 

\*p = 32;  $/* a is now 32 */$  **Pointers** 

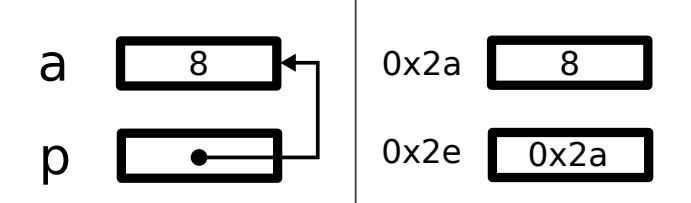

typedef struct Person Person;

struct Person { char name[16]; int age; Person father; Person mother; };

Pointers & Structs

#### Person name age **TELEVISION** name father age father mother  $\frac{1}{2}$ name mother age father name age father mother mother mother

typedef struct Person Person;

```
struct Person {
   char name[16];
   int age;
   Person* father;
   Person* mother;
};
```
Pointers & Structs

# Person name age father mother

$$
int* a = malloc(4);
$$
  

$$
* a = 42;
$$

$$
int* a = \text{malloc}(\text{sizeof(int)});
$$
  
\*a = 42;

Person\* person = malloc(sizeof(Person)); person.age =  $42$ ; // Doesn't work!

Person\* person = malloc(sizeof(Person));  $(*person).age = 42;$ 

```
Person* person = malloc(sizeof(Person));
(*person).age = 42;person \rightarrow age = 42;
```

```
Person* person = malloc(sizeof(Person));person = malloc(sizeof(Person));
```

```
person->father->age = 83;
```
### **Constructors**

```
Person* create_person(int age, Person* father) {
   Person* person = malloc(sizeof(Person));person - \geq age = age;person->father = father;
   return person;
}
int main() {
   Person* grandpa = create_person(83, NULL);
   Person* bob = create\_person(42, grandpa);}
```

```
Person* person = malloc(sizeof(Person));
...
free(person);
```
**Deconstructors** 

```
void destroy_person(Person* person) {
    /* Clean up other stuff */
    ...
    free(person);
}
```
int arr[16];

 $arr[5] = 17;$ 

int arr[16];  $arr[5] = 17;$  $*(arr + 5) = 17;$ 

```
int* arr = malloc(16 * sizeof(int));
arr[5] = 17;*(arr + 5) = 17;
```
typedef struct Person Person;

```
struct Person {
   char* name; /* Instead of char name[16]; */
    int age;
   Person* father;
   Person* mother;
};
```
# Person name age father mother

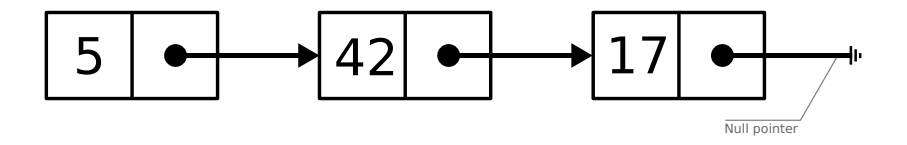

typedef struct LinkedList LinkedList;

```
struct LinkedList {
   int data;
   LinkedList* next;
}
```

```
LinkedList* linkedlist_create(int first_element) {
    LinkedList \ell 1 = malloc(sizeof(LinkedList));
    ll->data = first_element;
    11->next = NULL:
    return ll;
}
```

```
LinkedList* linkedlist_insert(int element,
                                LinkedList* list) {
    LinkedList* head = malloc(sizeof(LinkedList));head > data = element;
    head->next = list;
    return head;
}
```

```
LinkedList* 11 = 1inkedlist_create(17);
11 = 1inkedlist_insert(42, 11);
ll = linkedlist_insert(5, ll);
```
# Input & Output

```
char name[64];
int age;
```

```
printf("What is your name?\n");
scanf("%s", name);
printf("Hi %s!\n", name);
```
# Input & Output

```
char name[64];
int age;
printf("What is your name?\n\langle n''\rangle;
scanf("%s", name);printf("Hi \sqrt{s!}\n", name);
printf("What is your age?\n");
scant("%d", \; \&age);printf("Cool! My friend is also %d years old\n", age);
```
## Input & Output

```
FILE* f = fopen("names.txt", "W");
fprintf(f, "Bob\n");
```

```
FILE* f = fopen("names.txt", "r");
```

```
char c;
while ((c = fgetc(f)) := E0F) {
    print(f'<sub>\%c''</sub>, c);
}
```

```
FILE* f = fopen("names.txt", "r");
char buf[256];
while (fgets(buf, sizeof(buf), f)) {
    printf("line: %s", buf);
}
```
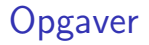

Vi mødes her igen kl. 16.15

Kodecafé  $+$  Evaluering